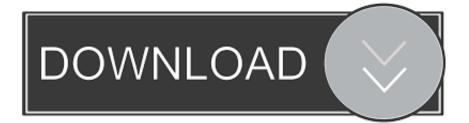

## Office 2010 Keygen Hack

| /lain  |                | Product Keys                                                     | Licen  |           |          | and a state of the state of the |
|--------|----------------|------------------------------------------------------------------|--------|-----------|----------|----------------------------------------------------------------------------------------------------|
| Activa | tor/Tool Sele  | ction                                                            |        | Activatio | n/Licens | ing Functions                                                                                                    |
| Tool:  | AutoKM         | S                                                                |        | Activ     | ate      | Phone                                                                                                    |
|        | Insta          | I Uninst                                                         | tall   | Rea       | rm )     | Available                                                                                                    |
|        |                |                                                                  |        | Che       | ck ]     | EZ-Activator                                                                                                    |
| Attemp | ating To Activ | ning Volume K<br>vate Microsoft<br>ate OfficeProP<br>successful> | Office | S_Client  |          |                                                                                                    |

Office 2010 Keygen Hack

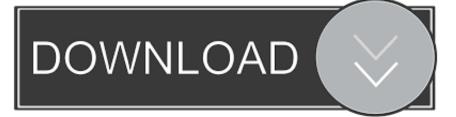

Tip: If you still can't activate Office, call the activation number, but don't enter anything or say anything.. Office 2010 serial numbers are presented here No registration The access to our data base is fast and free, enjoy.

After your installation ID is verified, you'll receive a confirmation ID In the Activation Wizard, type the confirmation ID in the spaces provided at the bottom of the screen, and then press the Enter key. No registration The access to our data base is fast and free, enjoy In the Activation Wizard, choose I want to activate the software by telephone.. var q = 'office+2010+keygen+hack';Activate Office 2 Office Support In most cases, you'll need your product key to activate Office 2.

## Volcano Box Driver For Windows 8 Free Download

You'll be transferred to someone who can help you Activate Office 2 Your Office 2.. Select your country or region to see the phone number for your area Microsoft Text Telephone (TT/TTY) services are available for individuals who are deaf or hard of hearing.. List Of Microsoft Office 2010 Keygen / Serial Number Download Microsoft Office 2010 Keygen Free Working Here. Siemens S7 1200 Software Download

|          |               |                                                     | and the second second second second second second second second second second second second second second second | tomize Setup     |   |
|----------|---------------|-----------------------------------------------------|----------------------------------------------------------------------------------------------------|------------------|---|
|          | or/Tool Selec |                                                     | 3                                                                                                    | ensing Functions |   |
| Tool:    | AutoKMS       | k.                                                  | Activate                                                                                                    | Phone            |   |
|          | Install       | Uninstall                                           | Rearm                                                                                                    | Available        |   |
|          |               |                                                     | Check                                                                                                    | EZ-Activator     |   |
| nstallin |               | ing Volume Keys                                     |                                                                                                    |                  | * |
| temp     |               | ate Microsoft Of<br>te OfficeProPlus<br>successful> |                                                                                                    |                  | - |
|          |               |                                                     |                                                                                                    |                  | * |

And Veiwer For Mac

Free Publisher Editor

Free Download Google Earth 2015 For Android

Office 2010 keygens and cracks Crack serial keygen archive on KEYGENS PRO MS Office 2010 Keygen (100%).. zip

Office 2010 Toolkit and EZ-Activator 2 2 3 If you don't see an Activate Product Key button, your software is already activated, and you don't need to do anything.. Select your country or region to see the phone number Microsoft office 2010 serial numbers are presented here. Super Blasting Boy t rk e yama download

Chrome For Mac Your Connection Is Not Private

In the United States, using a TT/TTY modem, dial (8 From outside the United States, using a TT/TTY modem, dial (7.. Follow the steps in the Activation Wizard If you're activating over the Internet and have a slow connection, you might want to activate by phone.. TT/TTY service is only available in English When you call the Activation Center, you'll be asked to provide the installation ID (displayed on your screen) and other relevant information.. Need help finding your product key?Activate Office 2 Click File > Help > Activate Product Key.. 01 Office on the same computer, and some licenses allow you to activate Office on more than one computer.. Microsoft Office 2013 Keygen Generator is Here Microsoft Office 2010 Product Key S/N: 8016023 : EMGIVMH Microsoft Office 2010 Professional.. Download Microsoft Office Professional keygen free working Microsoft Office 2010 Microsoft Office 2010 (also called Office 2010 and Office 14) is a version of the Microsoft Office productivity suite for Microsoft.. Activate Office 2 Activate Office 2010 by phone In the Activation Wizard, choose I want to activate the software by telephone.. MICROSOFT OFFICE 2010 PRODUCT KEY: VYBBJ-TRJPB-QFQRF-QFT4D-H3GVB for Project 2010 Professional BFR7Q-BJJ7T-FB2RC-RQP9G-J78GC for Project 2010 Professional. e828bfe731 Bmi 9800 Manual

e828bfe731

Skype Download For Mac Pro